**EX1** 

# **EX1** Page Order #:  $\qquad 10$

\_\_\_\_\_\_\_\_\_\_\_\_\_\_\_\_\_\_\_\_\_

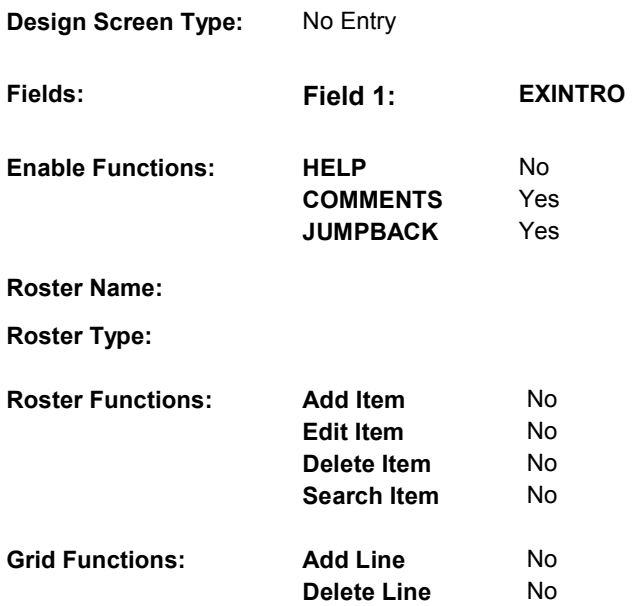

#### **DISPLAY INSTRUCTIONS:**

**Context header display:**

**Question display:**

**Multi Field display:**

**Roster/Grid Instructions:**

**Roster/Grid display:**

**Report display:**

### **TEXT:**

**Context Header:** 

**Int. Instr I:** 

**Question Text:** As I mentioned earlier, this is [your/(SP's)] final interview with this study. We have learned much from [your/(SP's)] participation in the MCBS. Data from the study have already been used to inform Congress of the problems Medicare beneficiaries might face regarding their access to health care. [Your/(SP's)] participation in this study has given the United States government a much clearer picture of [your/(SP's)] health care needs and those of more than 42 million Medicare participants.

#### **Int. Instr II:**

**INPUT FIELDS / ROUTING** 

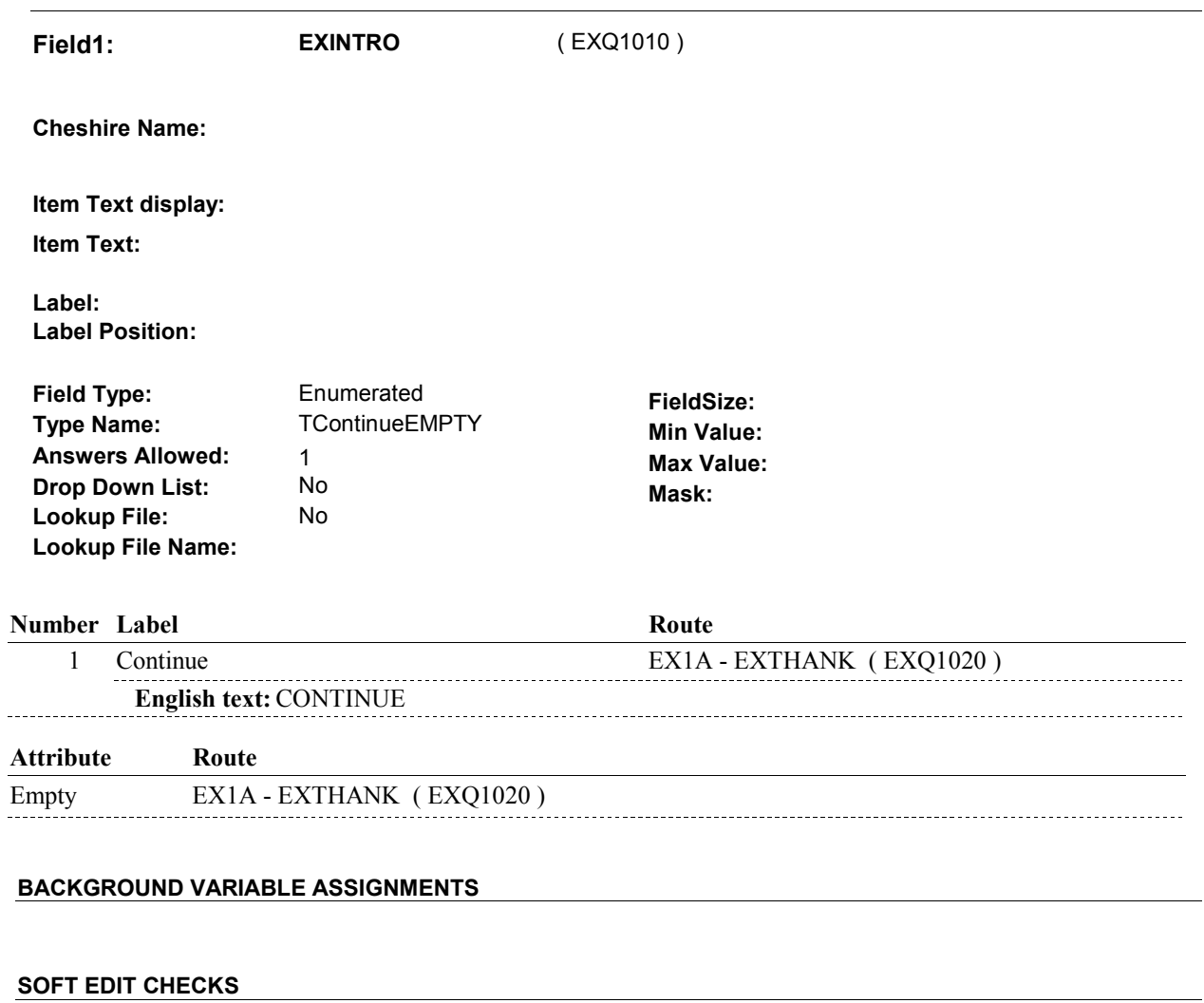

**HARD EDIT CHECKS** 

# **TECHNICAL NOTES**

# **DESIGN NOTES**

**EX1A** 

**EX1A** Page Order #: 20

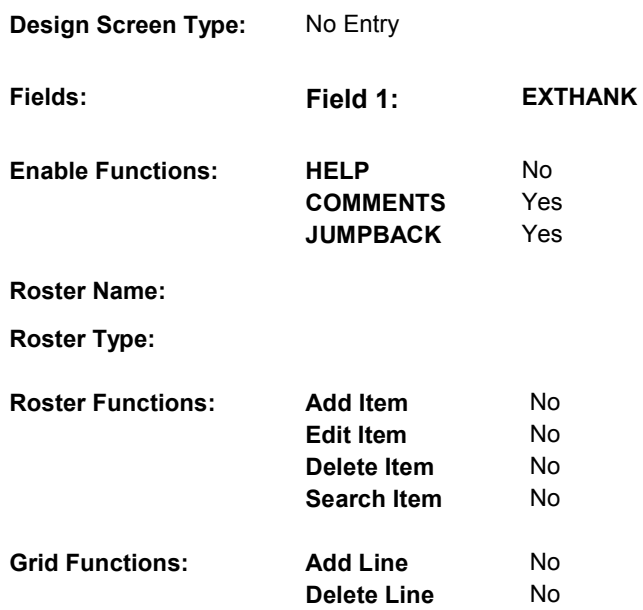

# **DISPLAY INSTRUCTIONS:**

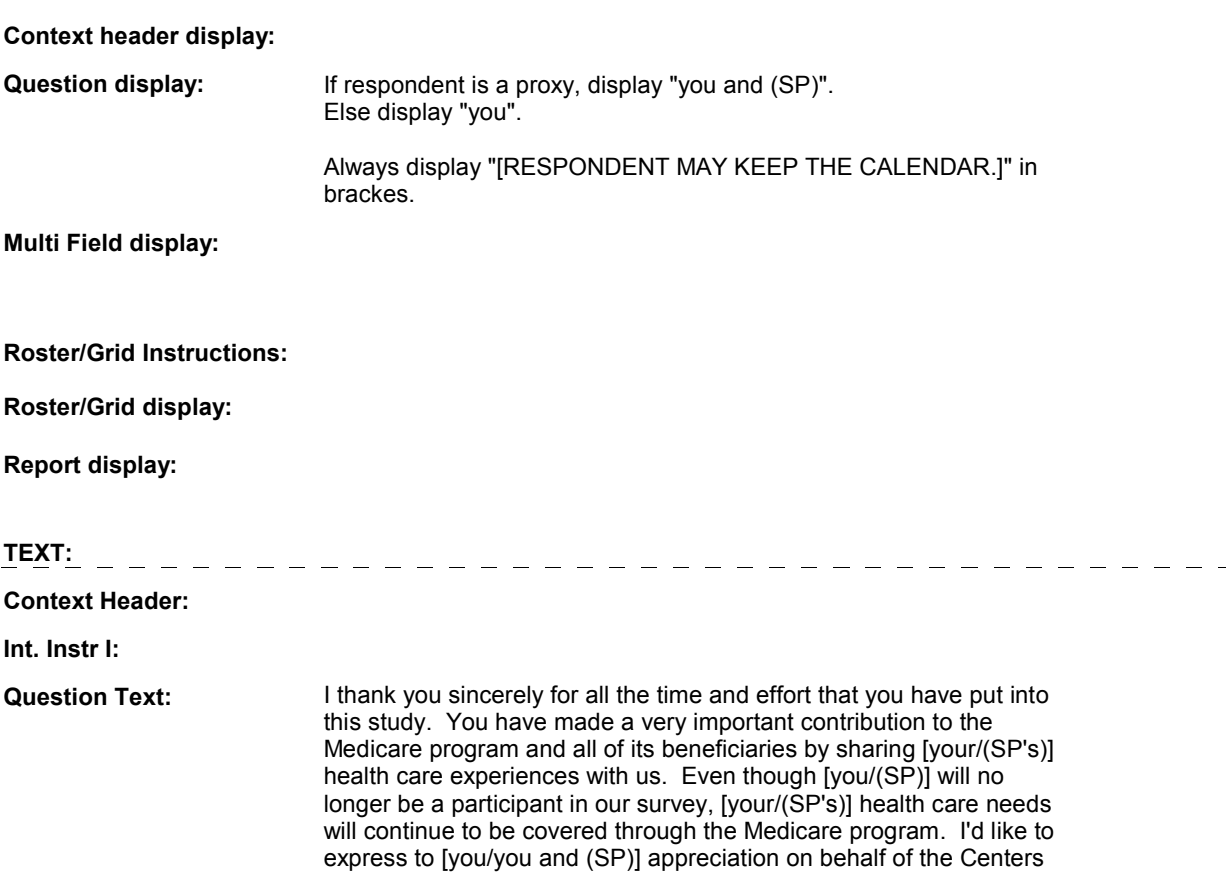

for Medicare and Medicaid Services. Both Westat and the Centers for Medicare and Medicaid Services wish [you/you and (SP)] the very best for the future.

Int. Instr II: **[RESPONDENT MAY KEEP THE CALENDAR.]** 

### **INPUT FIELDS / ROUTING**

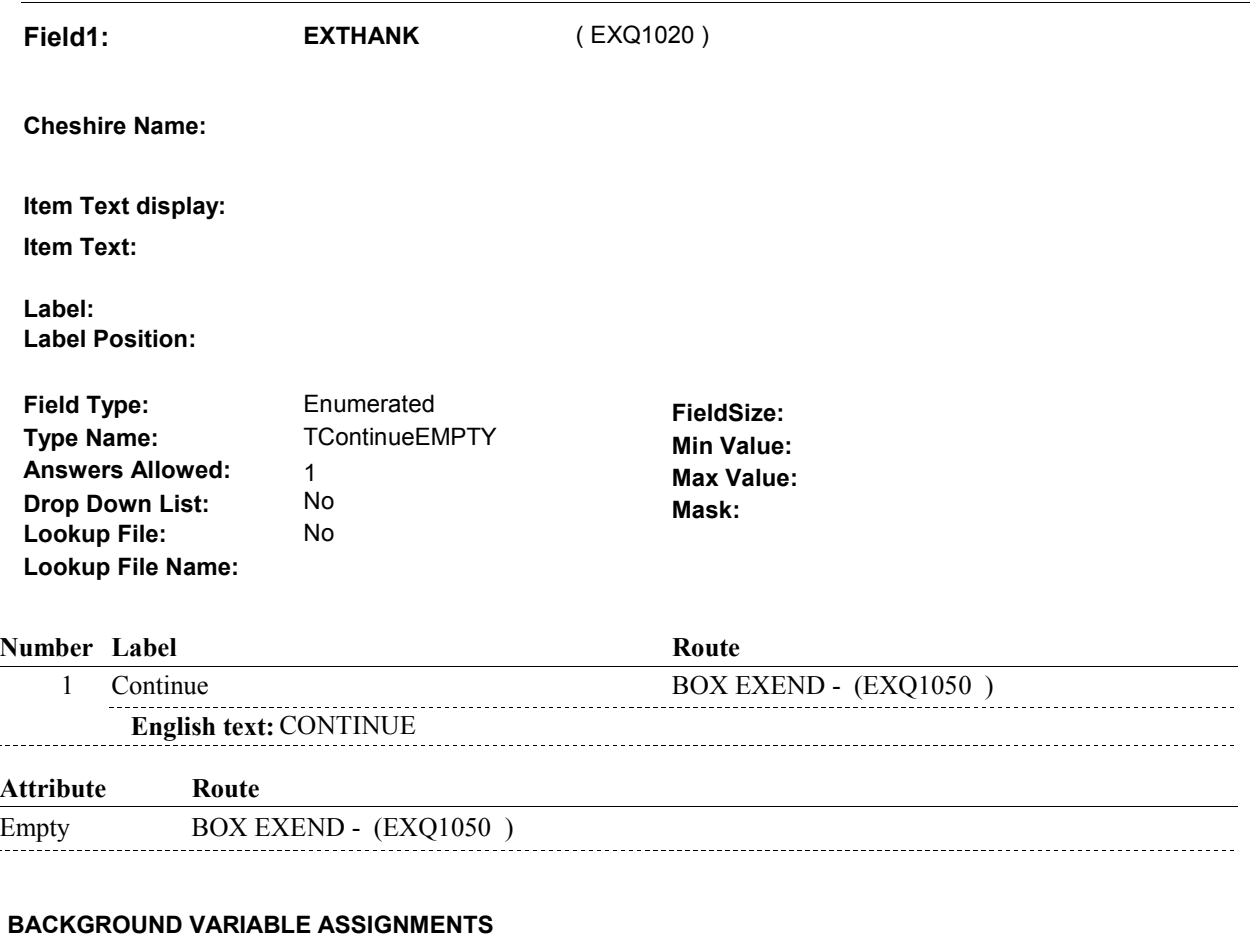

# **SOFT EDIT CHECKS**

# **HARD EDIT CHECKS**

# **TECHNICAL NOTES**

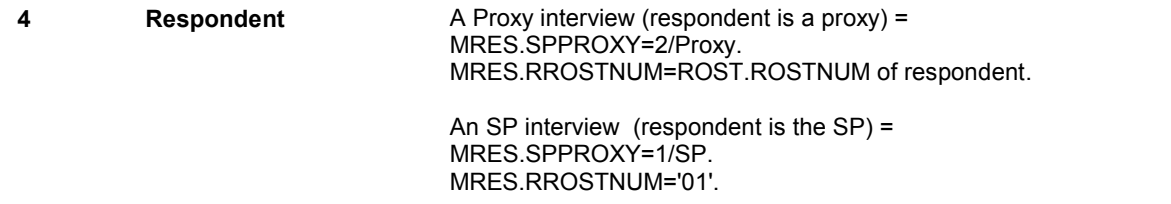

#### **EX1A**

#### **BOX EXEND**

# **BOX EXEND** Page Order #: 40

# **BOX INSTRUCTIONS**

( EXQ1050 ) FINALIZE CASE AND RETURN TO IMS .

**ASSIGNMENTS** 

**TECHNICAL NOTES** 

**DESIGN NOTES**